## Astrofotographie

Die Faszination des Nachthimmels

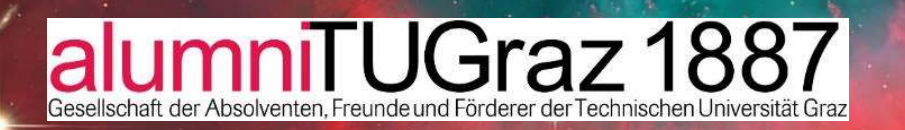

16.11. 2017 Johannes Schedler

## Inhalt

Vorstellung Standort/Lichtverschmutzung Kameras/Objektive/Teleskope **Inhalt**<br>Vorstellung<br>Standort/Lichtverschmutzung<br>Kameras/Objektive/Teleskope<br>Stativaufnahmen - Strichspuren – Zeitraffer - Polarlichter<br>Nachgeführte Aufnahmen Wildon - Chile<br>Websom Aufnahmen Wildon - Chile **Inhalt**<br>Vorstellung<br>Standort/Lichtverschmutzung<br>Kameras/Objektive/Teleskope<br>Stativaufnahmen - Strichspuren – Zeitraffer - Polarlichter<br>Nachgeführte Aufnahmen Wildon - Chile<br>Webcam Aufnahmen<br>Chile: Keepersties alt Desfe Webcam Aufnahmen Chile: Kooperation mit Profis Links Video

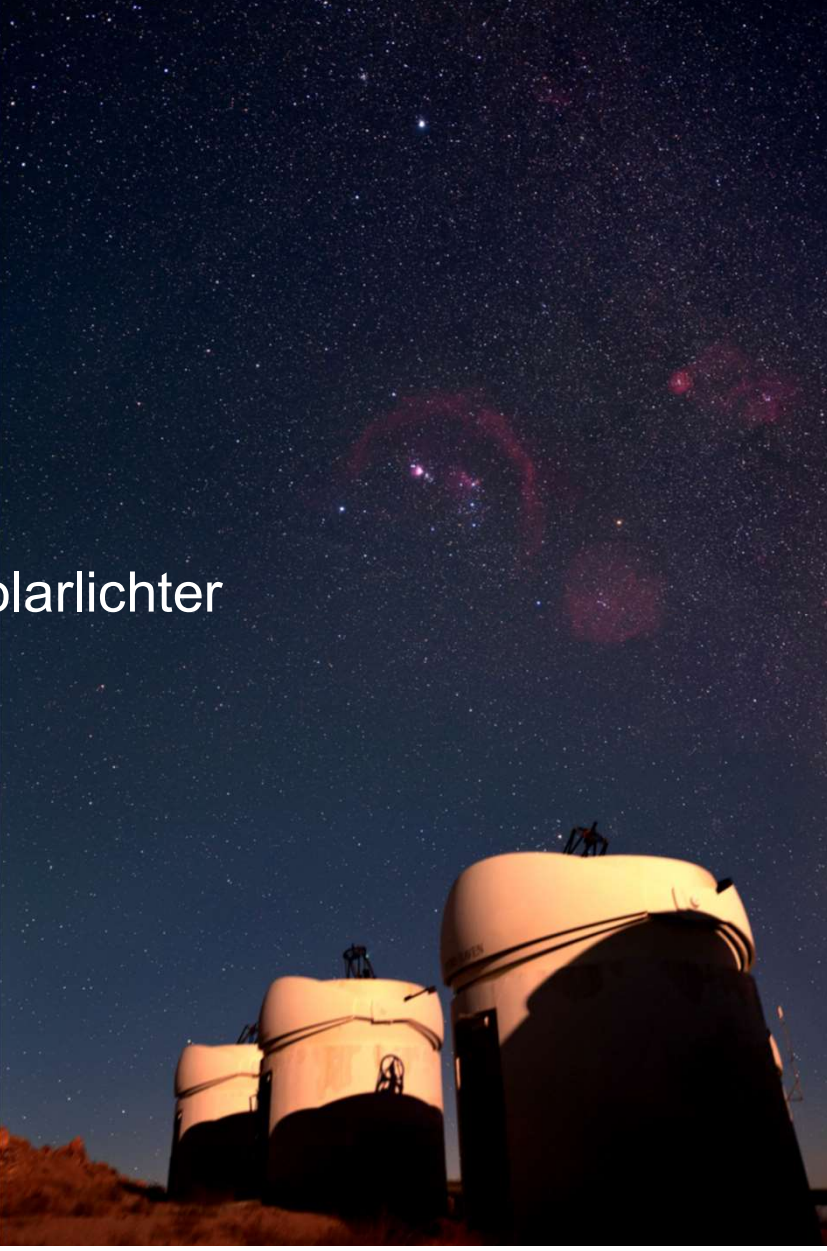

### Vorstellung

Aufgewachsen in Reutte/Tirol **Vorstellung**<br>Aufgewachsen in Reutte/Tirol<br>TU Graz 1971-1977 - Biotechnologie<br>Aufbau CTP ab 1985 Aufbau CTP ab 1985 Ab 1997 Interesse für Astronomie…. 2000 Bau Panther-Observatory 2000 Einführung Webcam für Planeten, Mond 2002 Einführung erste D-SLR für Astrofotografie 2004-2008 Astro-Reisen nach Namibia, Vorträge Ab 2008 Planung/Bau Remote Sternwarte in Chile Nov. 2011 First Light Chart32

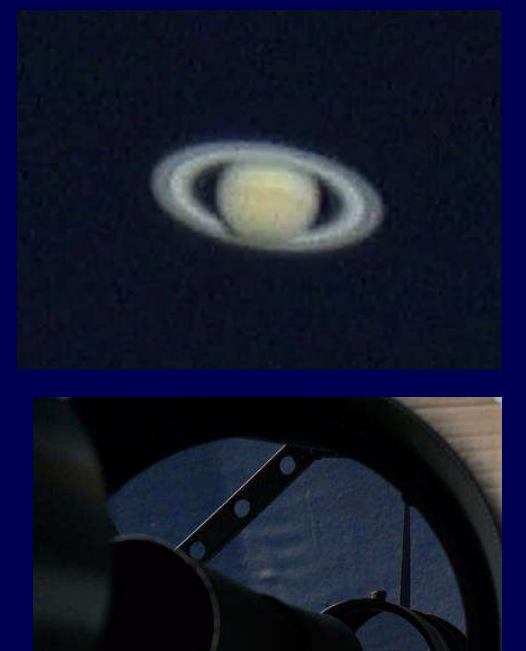

# Lichtverschmutzung Wildon Richtung Graz Mond ebenso störend

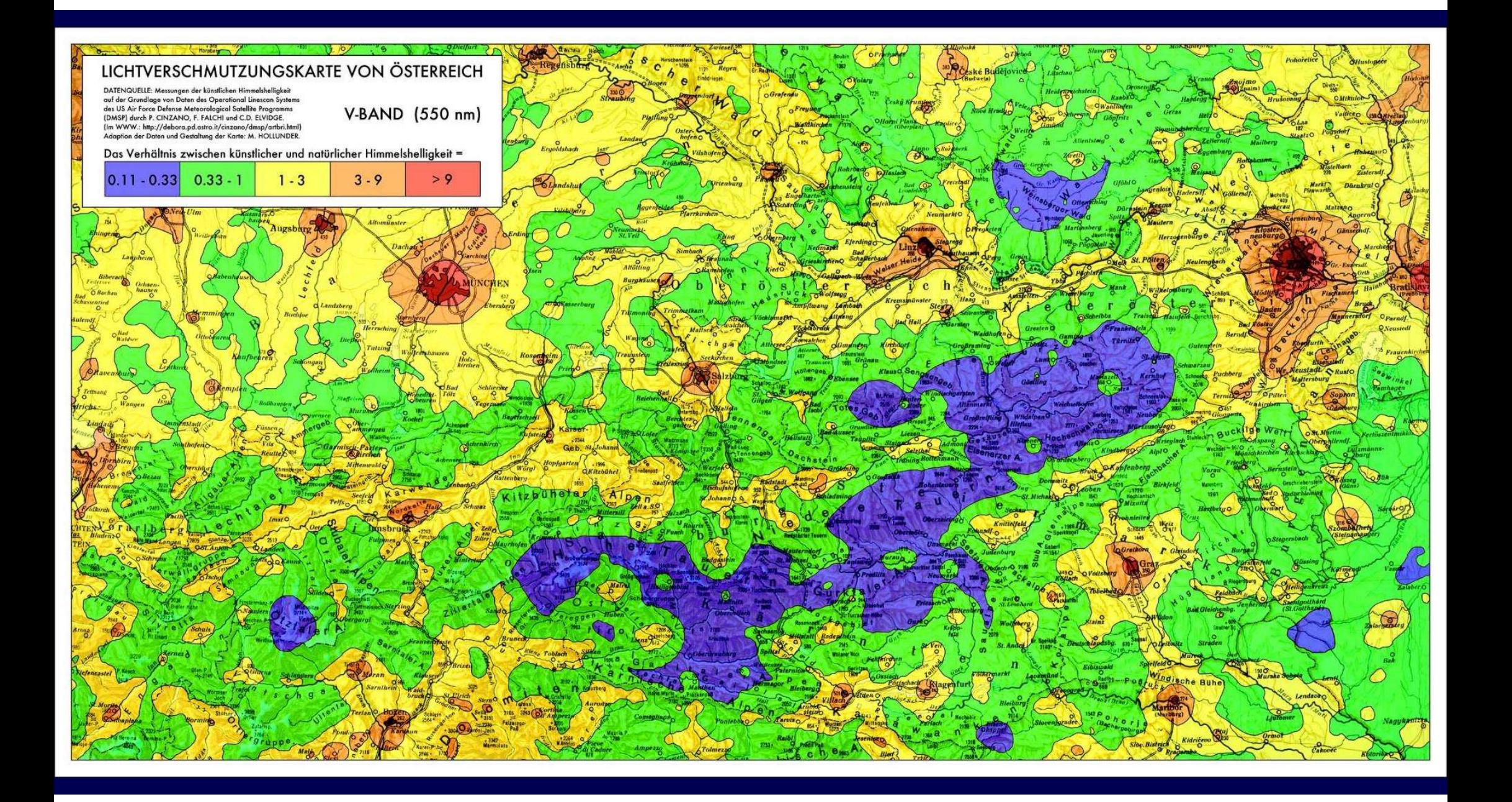

#### Brennweite / Bildfeld (Vollformat)

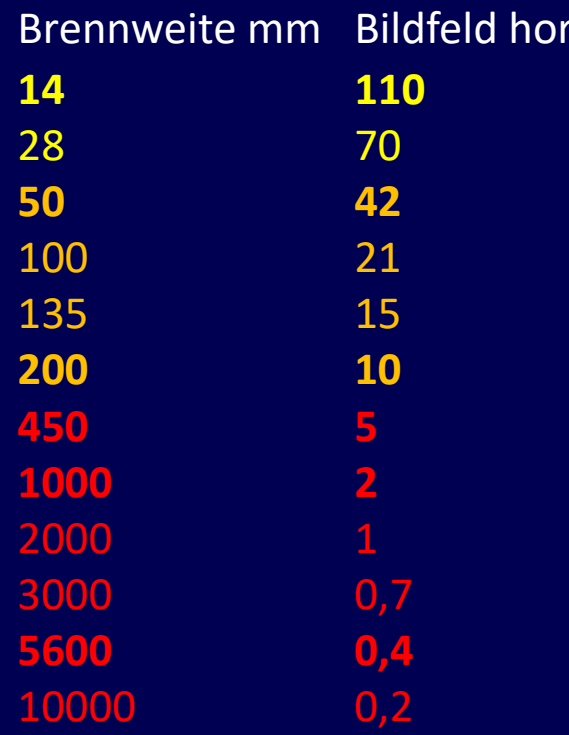

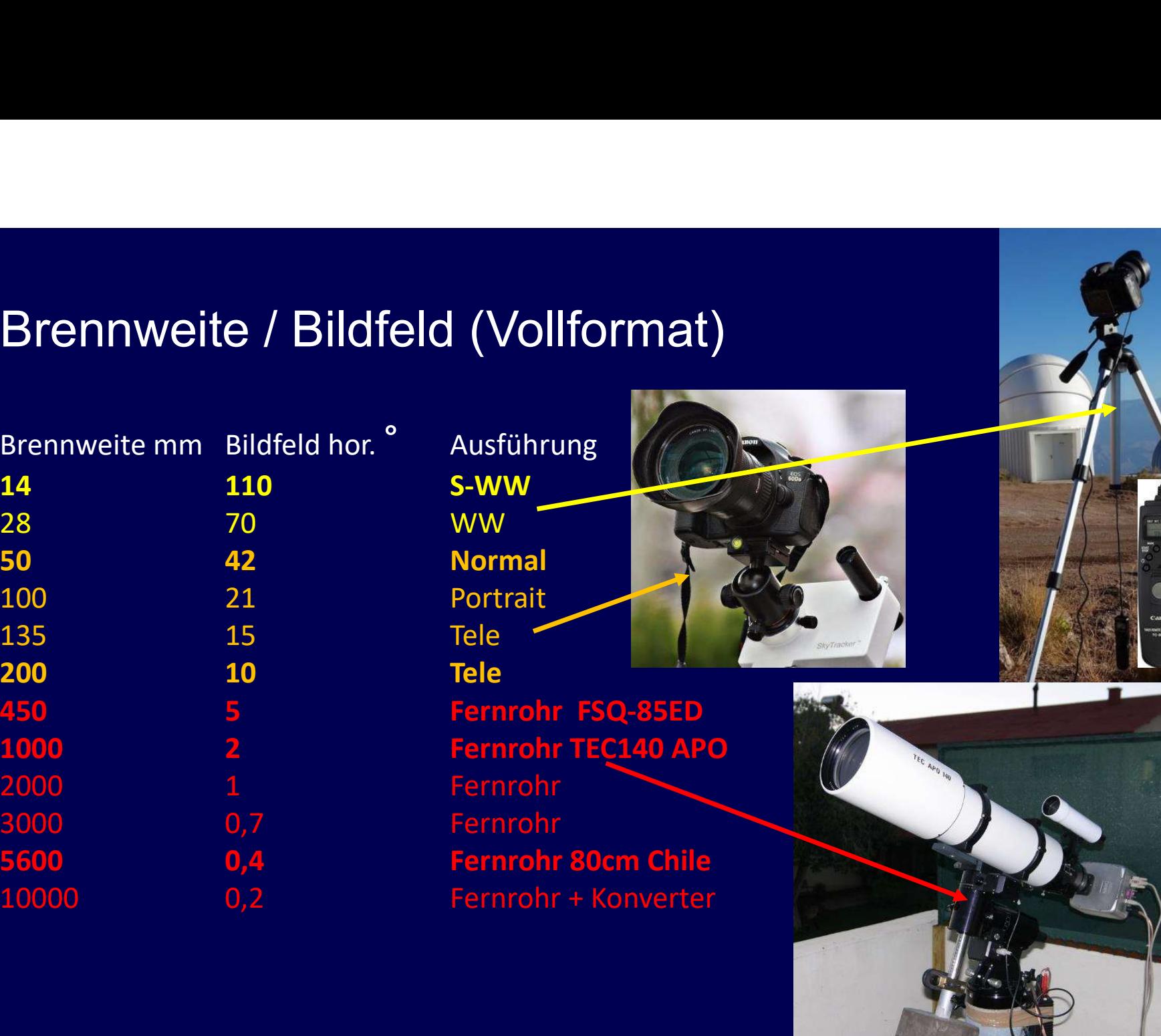

**Ime** 

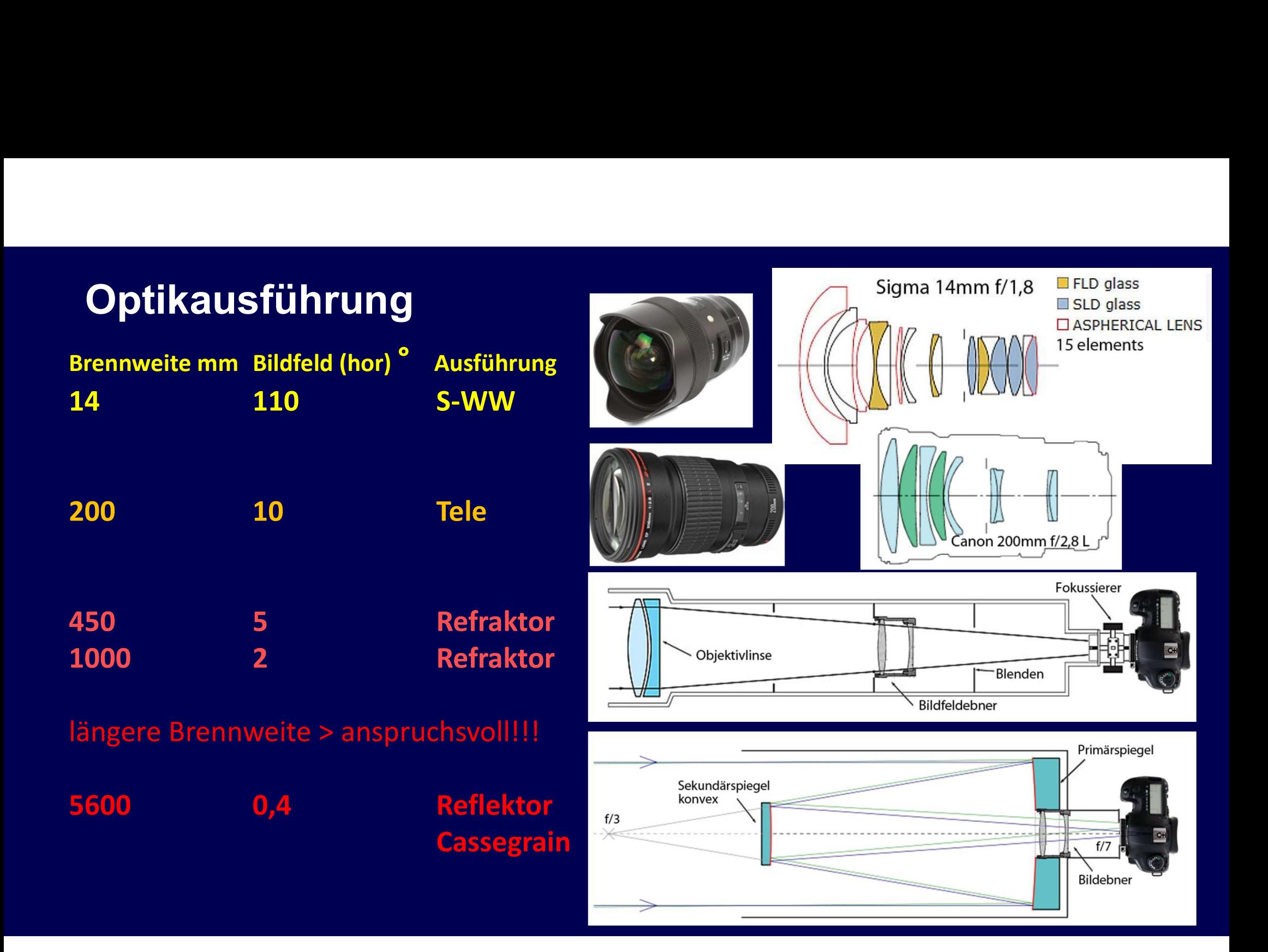

#### Kamerawahl

Manuelle Einstellung für Belichtung und Fokus<br>Externer Intervall-Timer notwendig<br>Externer Intervall-Timer notwendig<br>Externer Intervall-Timer notwendig<br>Externer Intervall-Timer notwendig für Fokussierung **Kamerawahl<br>Chipgröße minimal APS Format (DSLR oder Bridge)<br>Manuelle Einstellung für Belichtung und Fokus<br>Externer Intervall-Timer notwendig<br>Liveview mit Zoom notwendig für Fokussierung<br>Canon, APS: EOS 750D, 1300D, ADDA** Kamerawahl<br>
Chipgröße minimal APS Format (DSLR oder Bridge)<br>
Manuelle Einstellung für Belichtung und Fokus<br>
Externer Intervall-Timer notwendig<br>
Liveview mit Zoom notwendig für Fokussierung<br>
Canon APS: EOS 750D, 1300D, 40DA Canon APS: EOS 750D, 1300D, 40DA Vergleich Baader AFC Filter gegen Canon Filter 400D Canon Vollformat: 6D, 6D Mark II Nikon APS: D5300….. Nikon Vollformat: D610, D750, Externer Intervall-Timer notwendig<br>Liveview mit Zoom notwendig für Fokussierung<br>Canon APS: EOS 750D, 1300D, 40DA<br>Canon Vollformat: 6D, 6D Mark II<br>Nikon APS: D5300.....<br>Nikon Vollformat: D610, D750,<br>D810A – für Nikon Japan Modelle mit speziellem IR Filter für Ha!

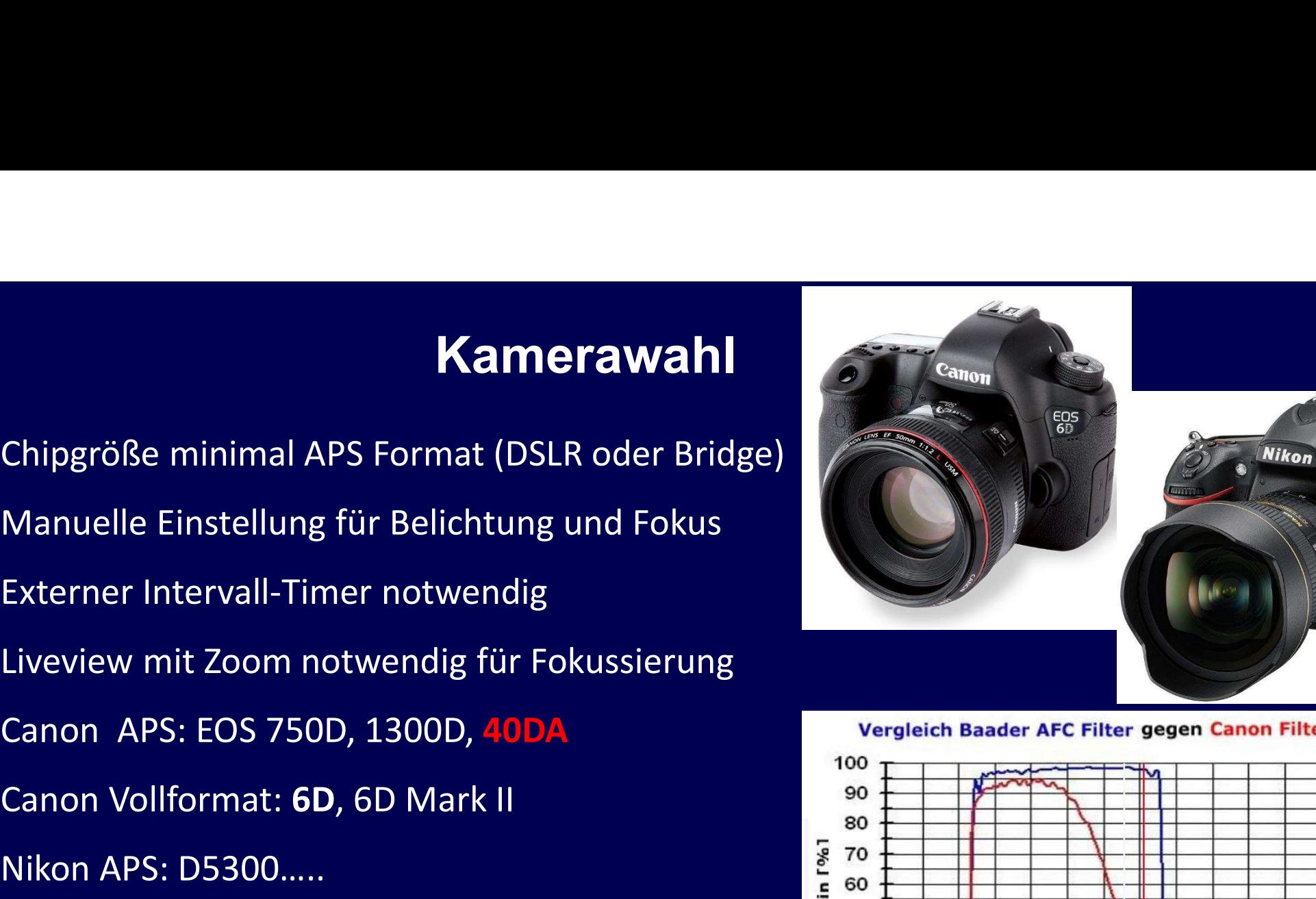

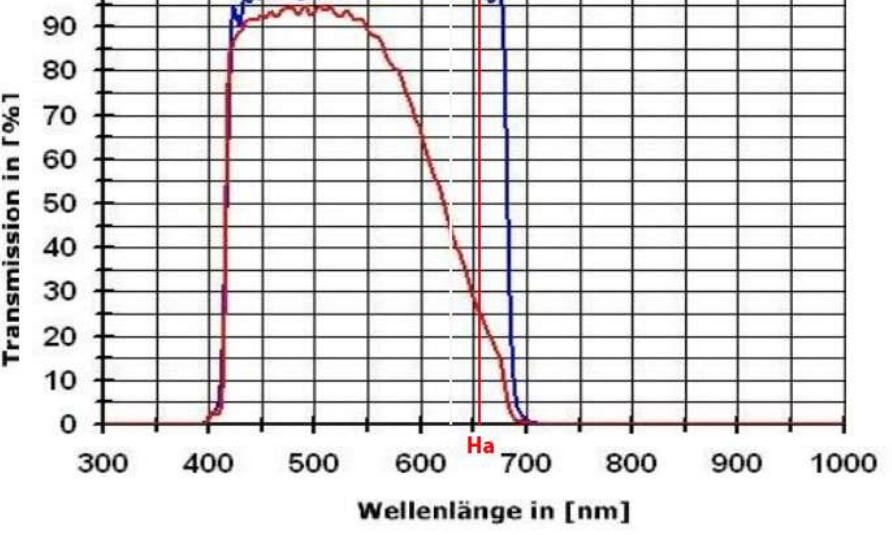

Gebirgsgegenden bevorzugt (>1000 m) Abstand zu Ortschaften/Industrie >10 km

15x1m Canon 40DA 20mm f/3.5

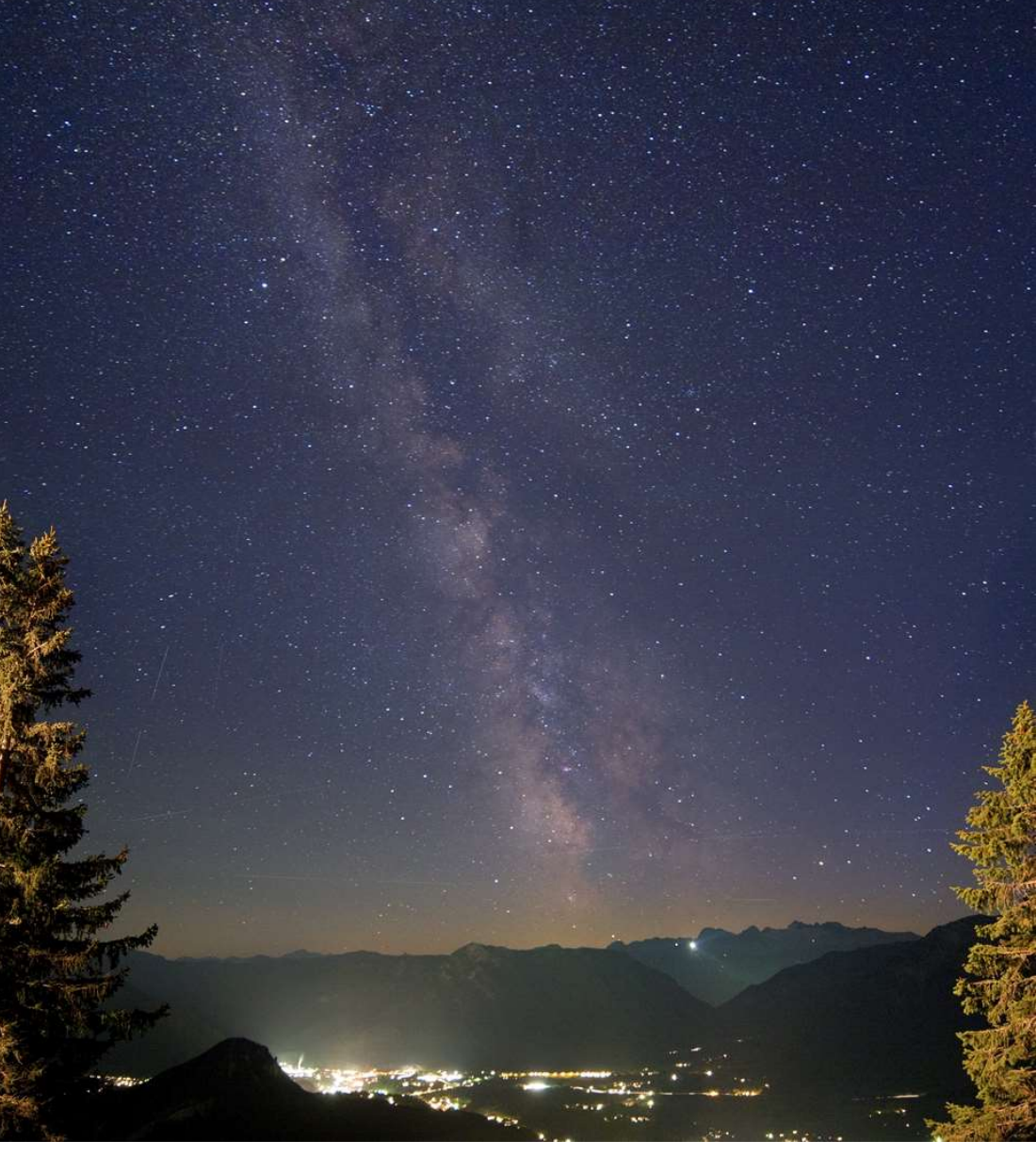

![](_page_9_Picture_0.jpeg)

![](_page_9_Picture_1.jpeg)

#### Was sehen wir am Himmel?

#### Unsere eigene Galaxie = Milchstraße

![](_page_10_Picture_2.jpeg)

![](_page_10_Picture_3.jpeg)

60x1m

![](_page_11_Picture_1.jpeg)

#### Polarlichter in Wildon 20.11.2003

Canon 10D / 20 mm f/3.5 5 sec ISO800

![](_page_12_Picture_3.jpeg)

Kreta  $2016/$ 

Canon 6D/ Stativ MANA MANA 20mm bei f/5.6 ISO400 24x5 min

Canon D60/ Stativ 20mm bei f/4 ISO100 12x10 min

Wildon 2002

#### Zeitraffer Aufnahmen

Vollformat DSLR mit Weitwinkel bevorzugt Externe Stromversorgung (interner Akku nur 2-3h) **Zeitraffer Aufnahmen**<br>
Vollformat DSLR mit Weitwinkel bevorzugt<br>
Externe Stromversorgung (interner Akku nur 2-3h)<br>
Remote interval timer (Nikon: MC-36 Canon: TC-80N3)<br>
ISO typisch 3200 bei dunklem Himmel und f/2.8<br>
PAW Me ISO typisch 3200 bei dunklem Himmel und f/2.8 RAW Modus (medium) bevorzugt Weißabgleich Sonne Belichtungen zwischen 15 und 30s Dunkler und klarer Himmel ohne Mond wichtig !!! Langsame Bilddrehung effektvoll Bearbeitung in Adobe Lightroom

![](_page_14_Picture_2.jpeg)

![](_page_15_Picture_0.jpeg)

![](_page_16_Figure_0.jpeg)

![](_page_17_Figure_0.jpeg)

Kreta Mai 2016 Omega Centauri (1) Centaurus-A (2) NGC 4945 (3)

Canon 6D / 200mm bei f/4 Ioptron Skytracker

![](_page_18_Picture_2.jpeg)

![](_page_19_Picture_0.jpeg)

### Panther-Observatory (2000-2015)

Panther-Observatory (2000<br>Cassegrain 400mm Spiegeltel. (ab 2004)<br>Brennweite 1,2 und 4 m Brennweite 1,2 und 4 m Genaue Nachführung mit Autoguider Kuppel mit 3 m Durchmesser (manuell) CCD SW Kamera Vollformat gekühlt Standort: Wildon / Schlossberg (420 m)

![](_page_20_Picture_2.jpeg)

![](_page_20_Picture_3.jpeg)

![](_page_21_Picture_0.jpeg)

vdB 142 in Cepheus<br>
VdB 142 in Cepheus<br>
State of the State of the State of the State of the State of the State of the State of the State of the State of the State of the State of the State of the State of the State of the

![](_page_22_Figure_0.jpeg)

#### Chart32.de Cerro Tololo/Chile ab 2012

2200 m Seehöhe Chart32.de<br>Cerro Tololo/Chile ab 2012<br>2200 m Seehöhe<br>30° südlicher Breite<br>270 photometrische Nächte/Jahr<br>2005: Test Nikon D810A 270 photometrische Nächte/Jahr

2005: Test Nikon D810A

 $x = \frac{1}{2} \int_{0}^{1} \frac{dx}{(x - y)^{2}} dx$ 

![](_page_24_Picture_0.jpeg)

![](_page_25_Picture_0.jpeg)

![](_page_26_Picture_0.jpeg)

![](_page_27_Picture_0.jpeg)

![](_page_28_Picture_0.jpeg)

#### D810A/Nikkor 58mm at f/2.8 (loptron Skytracker)

![](_page_28_Picture_2.jpeg)

![](_page_29_Picture_0.jpeg)

![](_page_30_Picture_0.jpeg)

![](_page_31_Picture_0.jpeg)

![](_page_32_Picture_0.jpeg)

![](_page_33_Picture_0.jpeg)

#### Chart32

#### Nikon D810A Test! Standard mit CCD

![](_page_34_Picture_3.jpeg)

![](_page_34_Picture_4.jpeg)

# Aufnahme von Deep Sky Objekten (Nebel/Galaxien) Aufnahme von Deep Sky Objekten (Nebel/Ga<br>ISO 400 bis 800 für Deep Sky, raw Modus bevorzugt<br>Exakten Fokus regelmäßig kontrollieren!

Exakten Fokus regelmäßig kontrollieren!

Einzelbelichtungen zwischen 30s und 5 min abhängig von Brennweite, Aufnahme von Deep Sky Objek<br>ISO 400 bis 800 für Deep Sky, raw Modus bevorzu<br>Exakten Fokus regelmäßig kontrollieren!<br>Einzelbelichtungen zwischen 30s und 5 min abhän<br>Einnordung und Nachführqualität<br>Aktuelle Darks und Flats w

Aktuelle Darks und Flats wichtig

#### Aufnahmen mit CCD Kameras

Monochrom Hohe Quanteneffizienz (sehr lichtempfindlich) Aufnahmen mit CCD Kameras<br>Monochrom<br>Hohe Quanteneffizienz (sehr lichtempfindlich)<br>Geregelte Peltierkühlung (-50°) > rauscharm<br>Schmalbandaufnahmen möglich<br>(Wasserstoff, Sauerstoff, Schwefel) Schmalbandaufnahmen möglich (Wasserstoff, Sauerstoff, Schwefel) Einzelbelichtungen bis 1h Höherer Bearbeitungsaufwand

![](_page_36_Figure_2.jpeg)

![](_page_36_Figure_3.jpeg)

## Bearbeitung D-SLR<br>Deep Sky Aufnahmen<br>Dunkelfeld- und Flatfield Kalibration notwendig (Maxim DL)!<br>Kalibration, Stacken von Einzelbildern (CCDstack) Bearbeitung D-SLR NGC 1499 (California<br>Deep Sky Aufnahmen<br>Dunkelfeld- und Flatfield Kalibration notwendig (Maxim DL)!<br>Kalibration, Stacken von Einzelbildern (CCDstack)<br>Gradienten Beseitigung, Sättigungsanpassung<br>HDR Anpass NGC 1499 (California Nebel) Bearbeitung D-SLR Deep Sky Aufnahmen

Gradienten Beseitigung, Sättigungsanpassung HDR Anpassung, Nachschärfung (Photoshop CS5) roschigang, Jadigang dar pasahig<br>Ing, Nachschärfung (Photoshop CS5)<br>Dunkelfe<br>Rohbild (1 min aus Wildon)

76 x 1 min

**Flatfield** 

**Dunkelfeld** 

![](_page_38_Picture_0.jpeg)

## Chart32 80 cm Cassegrain CTIO/Chile<br>• Astrofotografie auf höchstem Level **Chart32 80 cm Cassegrain CTIO/Chil**<br>• Astrofotografie auf höchstem Level<br>• Kooperation mit Profi-Astronomen:<br>• missing dwarfs" **Chart32 80 cm Cassegrain CTIO/Chile**<br>• Astrofotografie auf höchstem Level<br>• Kooperation mit Profi-Astronomen:<br>• "missing dwarfs"<br>Sternströme bei Gx Interaktion

- 
- 

32 80 cm Cassegrain CTIO/Chile<br>
rofotografie auf höchstem Level<br>
pperation mit Profi-Astronomen:<br>
"missing dwarfs"<br>
Sternströme bei Gx Interaktion<br>
schwache Planetarische Nebel 32 80 cm Cassegrain CTIO/Chile<br>
rofotografie auf höchstem Level<br>
pperation mit Profi-Astronomen:<br>
"missing dwarfs"<br>
Sternströme bei Gx Interaktion<br>
schwache Planetarische Nebel schwache Planetarische Nebel

**Philipp Keller** 

![](_page_39_Picture_6.jpeg)

Bernd Flach-Wilk

![](_page_39_Picture_9.jpeg)

University of North Carolina at Chapel Hill Dan Reichart Joshua Haislip Justin Moore Aaron LaCluyze

Chart32 80er in Kup

安全 可作

Johannes Schedler

![](_page_39_Picture_13.jpeg)

Volker Wende

## 29 h Belichtung > Analyse Sternströme

#### Kooperation mit Team D. Delgado

http://arxiv.org/abs/1504.03697

![](_page_40_Picture_3.jpeg)

arXiv.org > astro-ph > arXiv:1504.03697

**Astrophysics > Astrophysics of Galaxies** 

#### A dwarf galaxy's transformation and a massive galaxy's edge: autopsy of kill and killer in NGC 1097

#### N. C. Amorisco, D. Martinez-Delgado, J. Schedler

(Submitted on 14 Apr 2015)

(abridged) We present a dynamical analysis of the extended stellar stream encircling NGC 1097. Within a statistical framework, we model its surface brightness using mock streams as in Amorisco (2015) and deep imaging data from the CHART32 telescope (Stellar Tidal Stream Survey). We reconstruct the post-infall evolution of the progenitor, which has experienced 3 pericentric passages and lost more than 2 orders of magnitude in mass. At infall, 5.4\pm0.6 Gyr ago, the progenitor was a disky dwarf with mass of Vog {10}[m(<3.4\pm1 {\rm kpc})/ M \odot]=10.35\pm0.25. We illustrate how the 90^\circ turn in the stream, identifying the 'dog leg', is the signature of the progenitor's prograde rotation. Today, the remnant is a nucleated dwarf, with a LOS velocity of v\_{\rm p, los}^{\rm obs}=-30\pm 30 kms^{-1}, and a luminosity of 3.3\times 10^7 L\_ (V.\odot} (Galianni et al. 2010). Our independent analysis predicts v (Nrm p, los}=-514(-17) {+14} kms4(-1), and measures \log {10}(m/ M \odot)=7,44(+0.6} {-0.8}, so that the compact nucleus is soon becoming a low-luminosity UCD. We find that NGC 1097 has a mass of M {200}=1.8^{+0.5} {-0.4} \times 10^{12}\; M {\odot}, and its concentration c\_{200}=6.7^{+2.4}\_{-1.3} is in agreement with LCDM. The stream is described almost down to the noise in a spherical host potential, we find this would not be possible if the halo was substantially triaxial at large radii. Its morphology shows that the slope of the total density profile bends from an inner \gamma(r {xm peri})=1.5 \pm0.15. The progenitor's orbit reaches r {\rm apo}=150\pm 15 kpc, more than a half of the virial radius of the host, so that, for the first time on an individual extragalactic halo, we measure the outer density slope, \gamma(0.6r {200,c})=3.9\pm0.5. This demonstrates the promise of the newborn field of detailed, statistical modelling of extragalactic tidal streams.

Comments: submitted comments welcome Subjects: Astrophysics of Galaxies (astro-ph.GA) arXiv:1504.03697 [astro-ph.GA] Cite as: (or arXiv:1504.03697v1 [astro-ph.GA] for this version)

![](_page_40_Picture_11.jpeg)

![](_page_41_Figure_0.jpeg)

![](_page_42_Picture_0.jpeg)

![](_page_43_Picture_0.jpeg)

![](_page_44_Picture_0.jpeg)

![](_page_45_Picture_0.jpeg)

![](_page_46_Picture_0.jpeg)

Lagunennebel NB (20h)

![](_page_48_Picture_0.jpeg)

![](_page_49_Picture_0.jpeg)

### Links

Johannes Schedler Homepage: http://panther-observatory.com/ Chart32 Homepage: http://chart32.de/ Lichtverschmutzung Österreich http://www.nightsky.at/Obs/LP/ Strichspuren zusammensetzen http://www.startrails.de/html/softwared.html Zeitraffervideos/Fotos mit Nikon D810A http://panther-observatory.com/Chile\_D810A\_2015.htm TWAN-The World at Night http://www.twanight.org/newTWAN/index.asp Adobe Lightroom https://lightroom.adobe.com/ Virtualdub http://www.virtualdub.org/ Handbrake https://handbrake.fr/